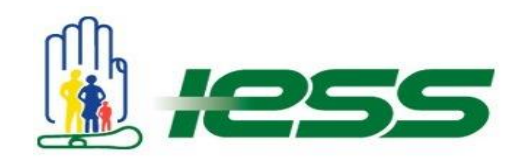

## **INSTRUCTIVO PARA LA ELABORACIÓN DEL INFORME Y DE LA PRESENTACIÓN DE RENDICIÓN DE CUENTAS 2017 PARA UNIDADES MÉDICAS**

## **Antecedente**

Con la finalidad de dar cumplimiento al derecho ciudadano dispuesto en el Artículo 88 de la Ley Orgánica de Participación Ciudadana que establece la realización del "Proceso de Rendición de Cuentas", el Instituto Ecuatoriano de Seguridad Social (IESS), a través de la Presidencia del Consejo del IESS y de la Dirección General establecieron los lineamientos a seguir por parte de las Unidades Médicas.

## **Informe**

En el documento "Formato para informe Rendición de Cuentas", se debe ingresar la información de acuerdo a los siguientes parámetros.

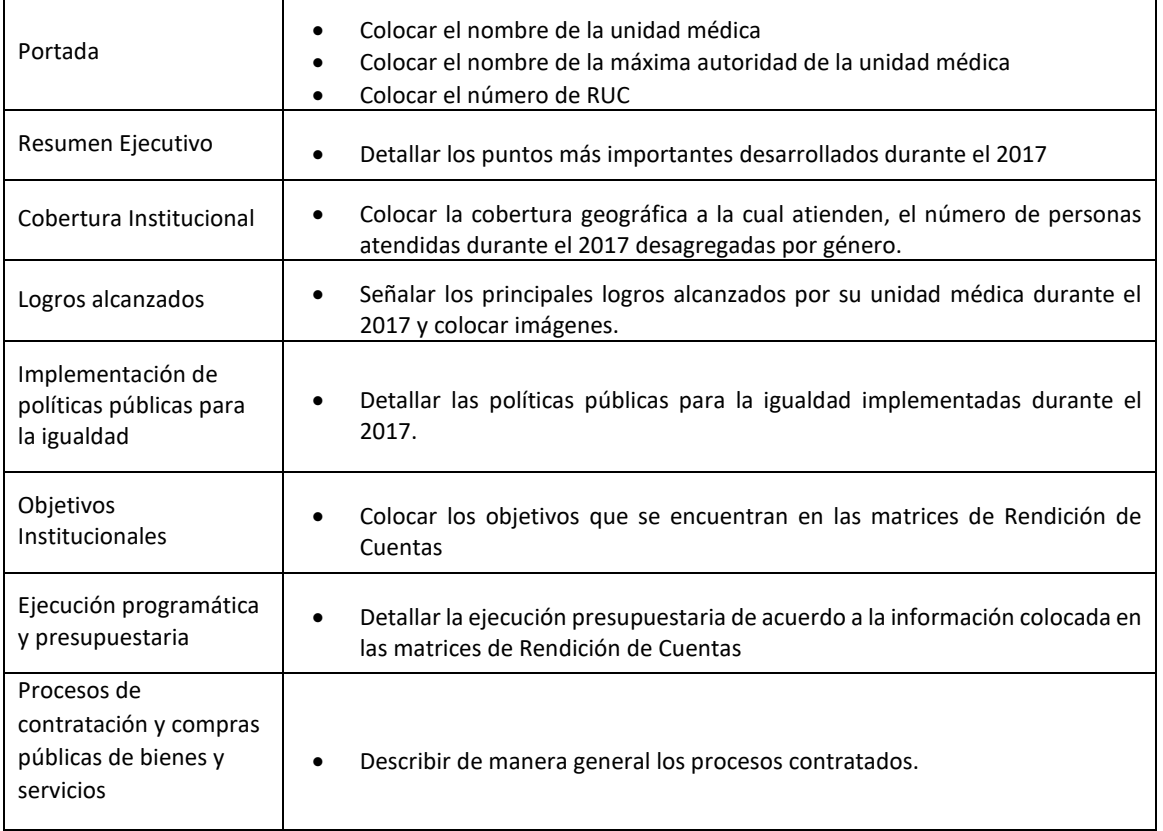

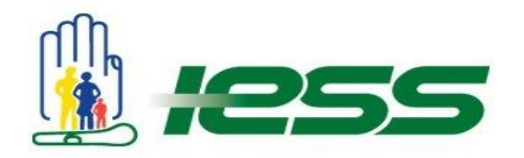

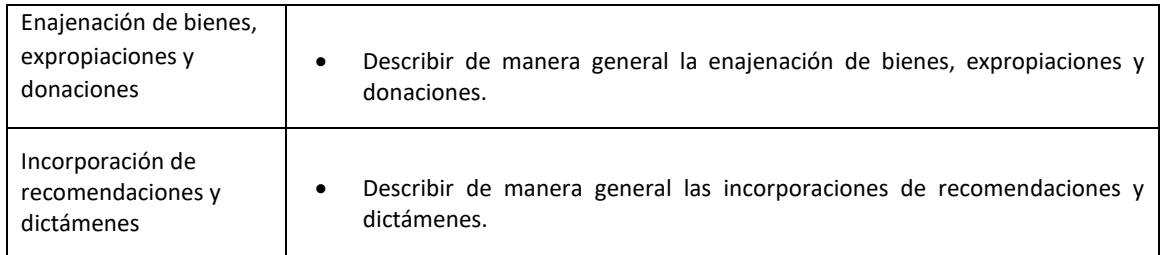

El informe no debe ser extenso. Intentar que no supere las 10 páginas.

## **Presentación**

A continuación se detalla que se debe colocar en cada diapositiva. No se debe modificar títulos, colores, gráficos ni tipo de letra.

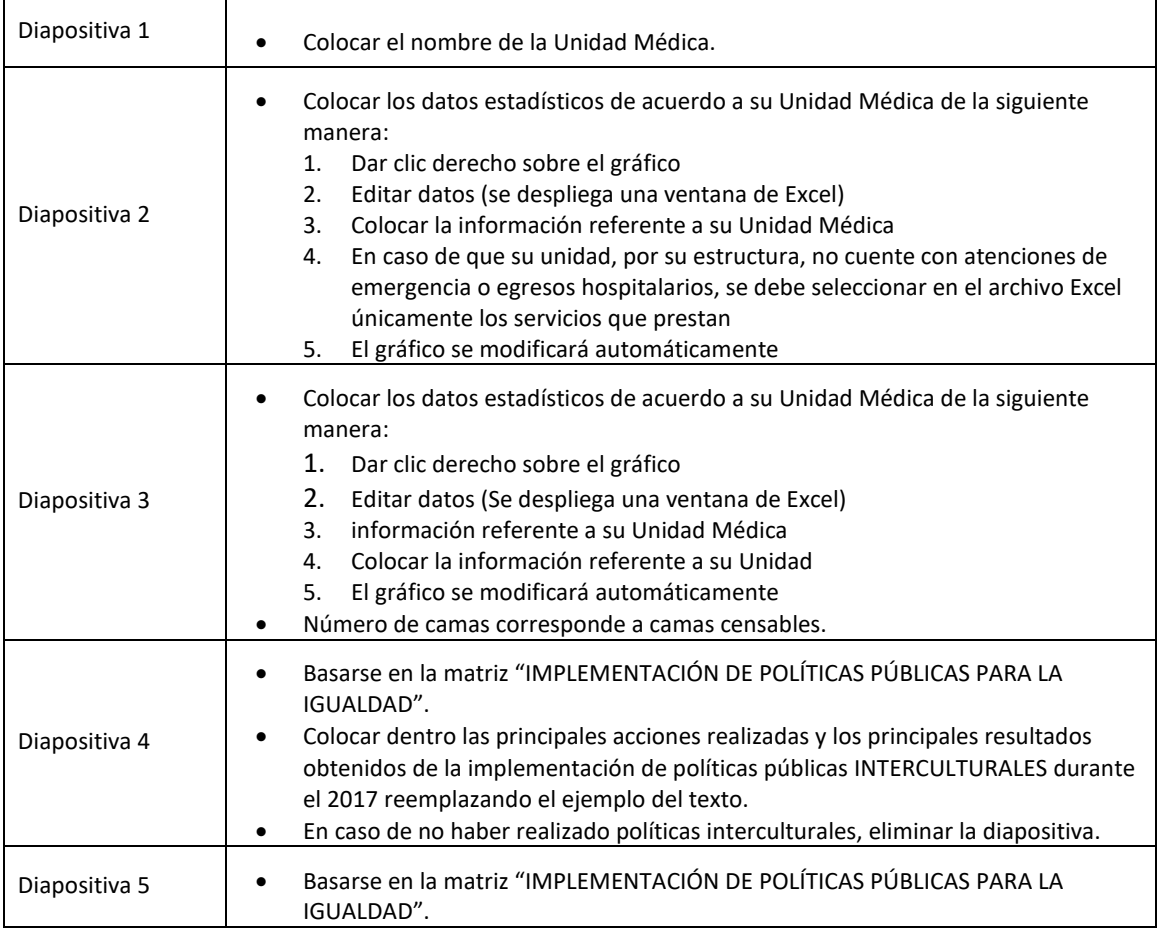

WWW.iess.gob.ec / Wellssec filessecu **LEA** IESSecu

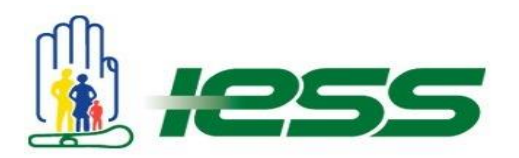

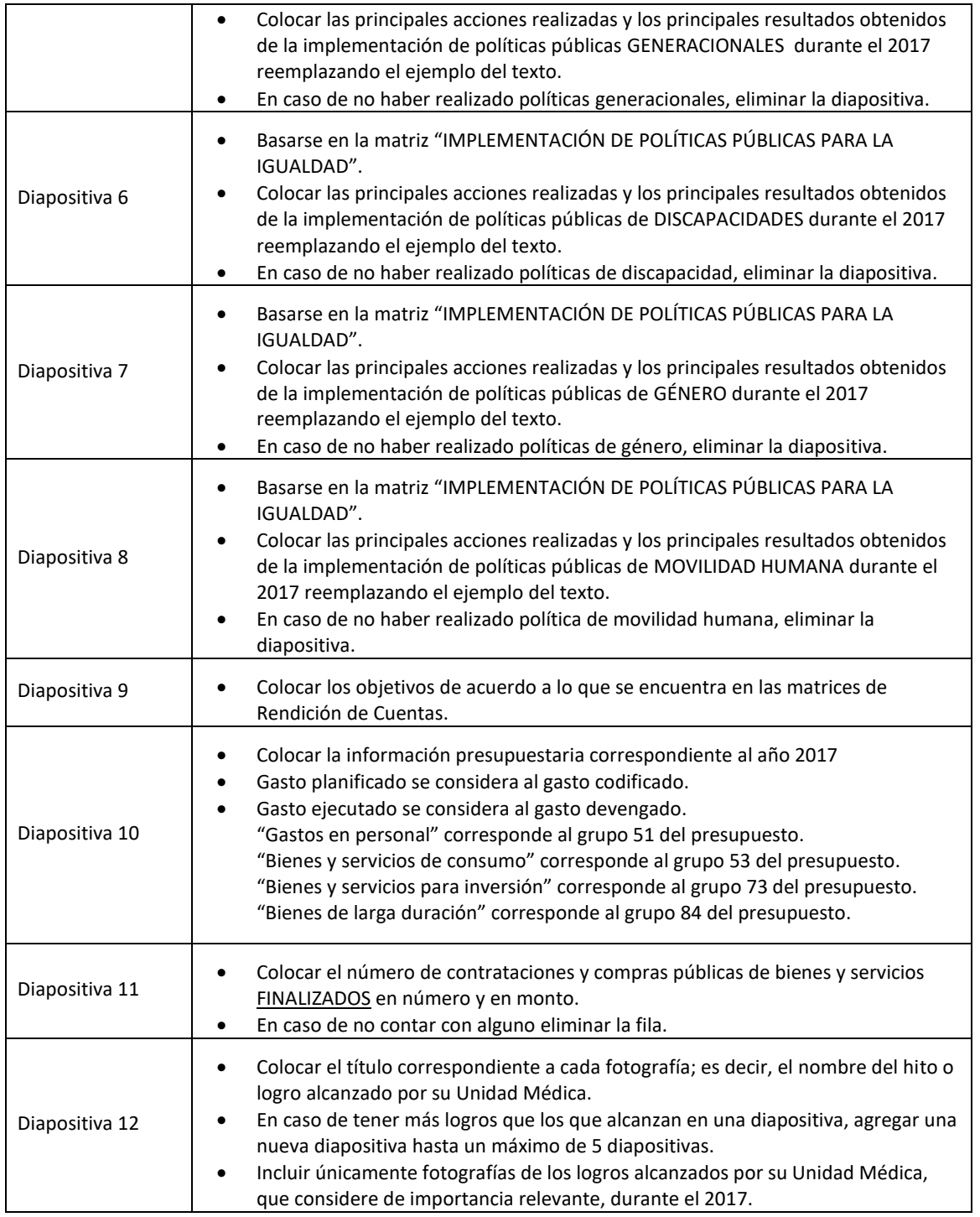

WWW.iess.gob.ec / Wellssec filessecu **DE** IESSecu

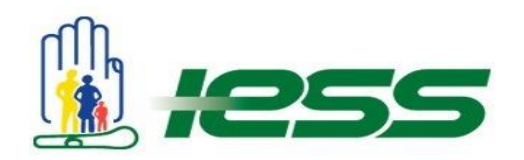

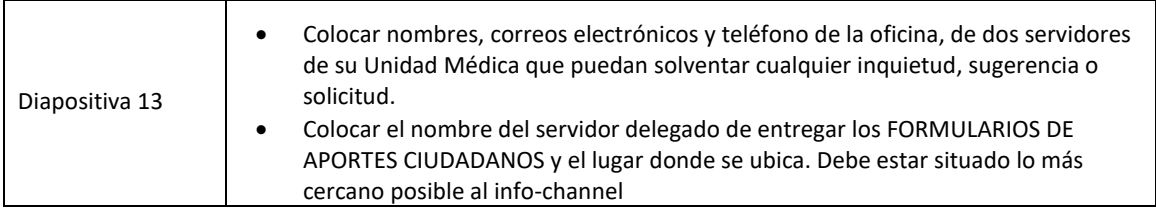